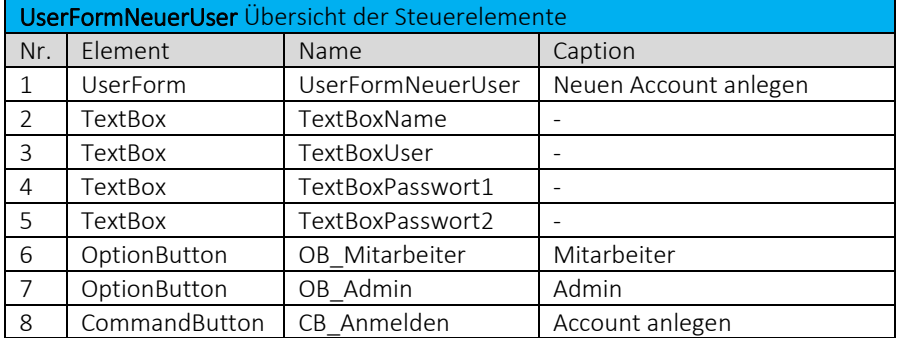

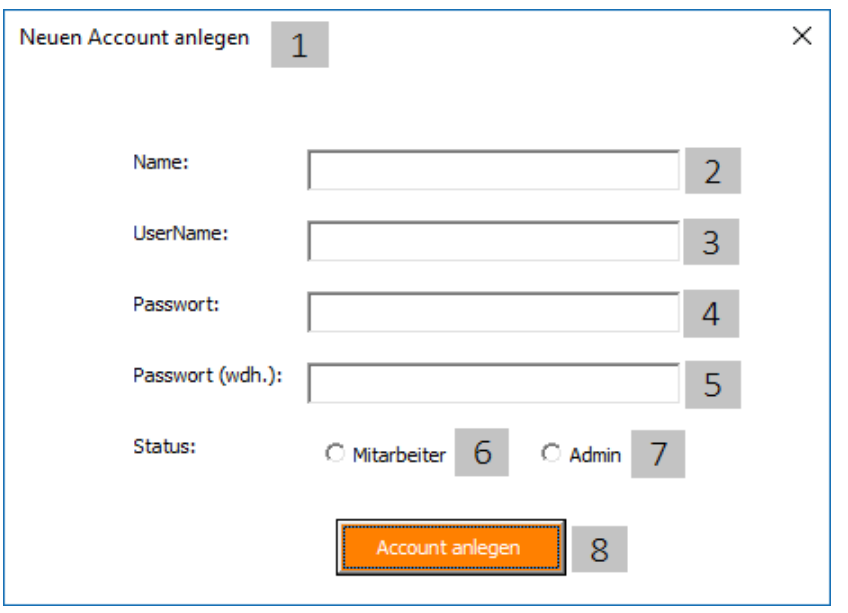

Die *UserFormNeuerUser* über das Symbol im Tabellenblatt *LogIn-Daten* öffnen.

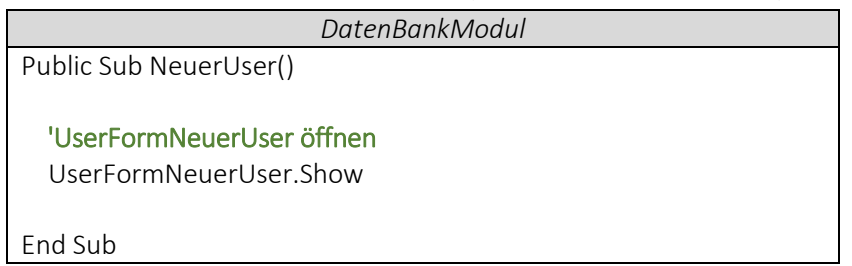

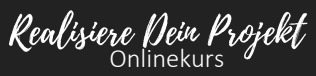